# **pyRVtest**

**Marco Duarte, Lorenzo Magnolfi, Mikkel Solvsten, Christopher Su** 

**Jan 26, 2023**

## **CONTENTS:**

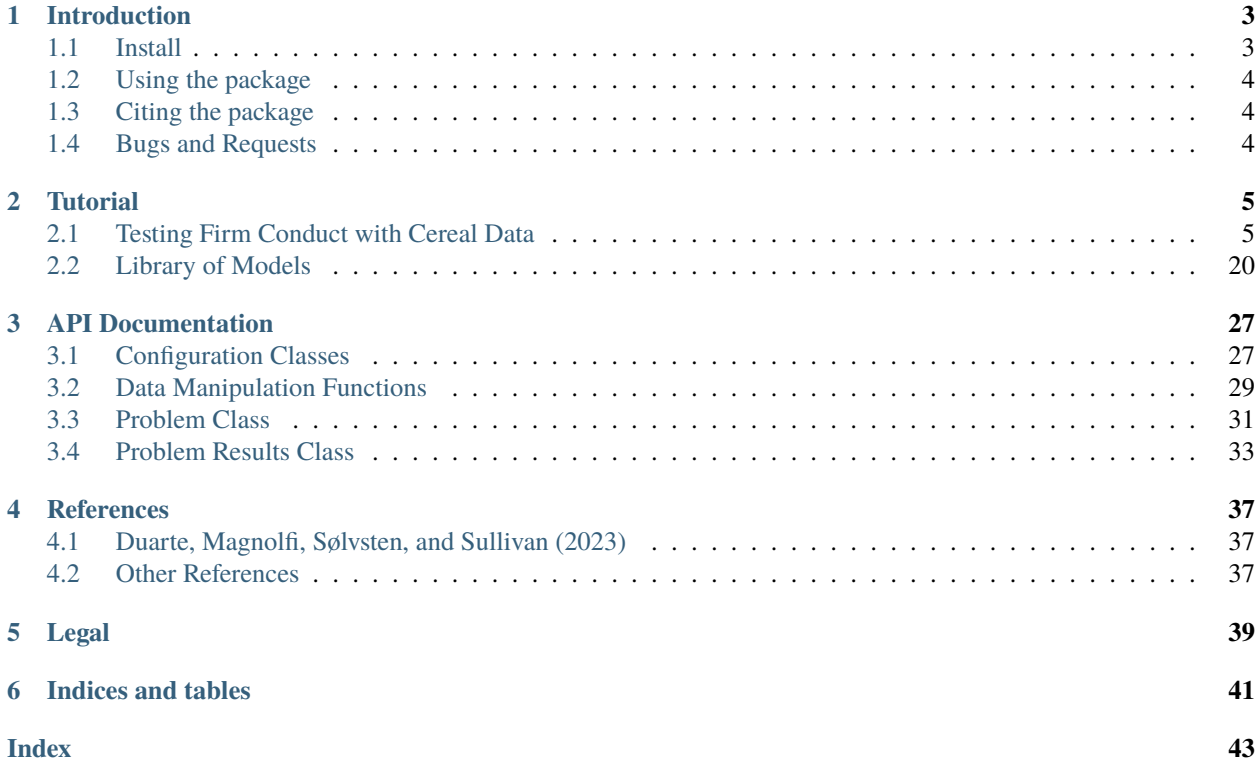

The documentation can be navigated with the sidebar, the links below, or the index.

### **CHAPTER**

## **INTRODUCTION**

<span id="page-6-0"></span>**Note:** This package is in beta. In future versions, the API may change substantially. Please use the [GitHub issue](https://github.com/anyatarascina/pyRVtest/issues) [tracker](https://github.com/anyatarascina/pyRVtest/issues) to report bugs or to request features.

This code was written to perform the procedure for testing firm conduct developed in ["Testing Firm Conduct"](https://arxiv.org/abs/2301.06720) by Marco Duarte, Lorenzo Magnolfi, Mikkel Sølvsten, and Christopher Sullivan. It builds on the PyBLP source code (see [Conlon](https://onlinelibrary.wiley.com/doi/full/10.1111/1756-2171.12352) [and Gortmaker \(2020\)\)](https://onlinelibrary.wiley.com/doi/full/10.1111/1756-2171.12352) - to do so.

The code implements the following features:

- Computes [Rivers and Vuong \(2002\)](https://onlinelibrary.wiley.com/doi/full/10.1111/1368-423X.t01-1-00071) (RV) test statistics to test a menu of two or more models of firm conduct allowing for the possibility that firms or consumers face per unit or ad-valorem taxes.
- Implements the RV test using the variance estimator of [Duarte, Magnolfi, Sølvsten, and Sullivan \(2023\),](https://arxiv.org/abs/2301.06720) including options to adjust for demand estimation error and clustering
- Computes the effective F-statistic proposed in [Duarte, Magnolfi, Sølvsten, and Sullivan \(2023\)](https://arxiv.org/abs/2301.06720) to diagnose instrument strength with respect to worst-case size and best-case power of the test, and reports appropriate critical values
- Reports [Hansen, Lunde, and Nason \(2011\)](https://www.jstor.org/stable/41057463?seq=1#metadata_info_tab_contents) MCS p-values for testing more than two models
- Compatible with PyBLP [Conlon and Gortmaker \(2020\),](https://onlinelibrary.wiley.com/doi/full/10.1111/1756-2171.12352) so that demand can be estimated with PyBLP, and the estimates are an input to the test for conduct

For a full list of references, see the references in [Duarte, Magnolfi, Sølvsten, and Sullivan \(2023\).](https://arxiv.org/abs/2301.06720)

## <span id="page-6-1"></span>**1.1 Install**

First, you will need to download and install python, which you can do from this [link.](https://www.python.org/)

You will also need to make sure that you have all package dependencies installed.

To install the pyRVtest package, use pip:

pip install pyRVtest

This should automatically install the python packages on which pyRVtest depends: numpy, pandas, statsmodels, pyblp To update to a newer version of the package use:

pip install --upgrade pyRVtest

## <span id="page-7-0"></span>**1.2 Using the package**

For a detailed tutorial about how to set up and run the testing procedure, see [Tutorial.](https://pyrvtest.readthedocs.io/en/stable/tutorial.html)

## <span id="page-7-1"></span>**1.3 Citing the package**

When using the package, please include the following citation:

Duarte, M., L. Magnolfi, M. Sølvsten, C. Sullivan, and A. Tarascina (2023): "pyRVtest: A Python package for testing firm conduct," [https://github.com/anyatarascina/pyRVtest.](https://github.com/anyatarascina/pyRVtest)

@misc{ pyrvtest, author={Marco Duarte and Lorenzo Magnolfi and Mikkel S{o}lvsten and Christopher Sullivan and Anya Tarascina}, title={texttt{pyRVtest}: A Python package for testing firm conduct}, howpublished={url[{https://](https://github.com/anyatarascina/pyRVtest) [github.com/anyatarascina/pyRVtest}](https://github.com/anyatarascina/pyRVtest)}, year={2023}

## <span id="page-7-2"></span>**1.4 Bugs and Requests**

Please use the [GitHub issue tracker](https://github.com/anyatarascina/pyRVtest/issues) to submit bugs or to request features.

### **CHAPTER**

**TWO**

## **TUTORIAL**

<span id="page-8-0"></span>This section uses a series of [Jupyter Notebooks](https://jupyter.org/) to explain how pyRVtest can be used to solve example problems, compute post-estimation outputs, and simulate problems.

## <span id="page-8-1"></span>**2.1 Testing Firm Conduct with Cereal Data**

```
[1]: import numpy as np
    import pandas as pd
    import pyblp
    import pyRVtest
    pyblp.options.digits = 2
    pyblp.options.verbose = False
    pyRVtest.options.digits = 2
    pyRVtest.__version__
```

```
[1]: '0.2.0'
```
### **2.1.1 Overview**

In this tutorial, we are going to use the *[Nevo \(2000\)](#page-41-0)* fake cereal data which is provided in the [PyBLP](https://pyblp.readthedocs.io/en/stable/) package. PyBLP has excellent [documentation](https://pyblp.readthedocs.io/en/stable/index.html) including a thorough tutorial for estimating demand on this dataset which can be found [here.](https://pyblp.readthedocs.io/en/stable/_notebooks/tutorial/nevo.html)

Note that the data are originally designed to illustrate demand estimation. Thus, the following caveats should be kept in mind:

- The application in this tutorial only serves the purpose to illustrate how pyRVtest works. The results we show should not be used to infer conduct or any other economic feature about the cereal industry.
- To test conduct, a researcher generally needs data on both cost shifters, and strong excluded instruments. As the data was designed to perform demand estimation, it does not necessarily have the features that are desirable to test conduct in applications.
- Hence, the specifications that we use below, including the specification of firm cost and the candidate conducts models, are just shown for illustrative purposes and may not be appropriate for the economic context of the cereal industry.

The tutorial proceeds in the following steps:

- *[Load the main dataset](#page-9-0)*
- *[Estimate demand with PyBLP](#page-10-0)*

• *[Test firm conduct with pyRVtest](#page-12-0)*

## <span id="page-9-0"></span>**2.1.2 Load the main dataset**

First we will use [pandas](https://pandas.pydata.org/) to load the necessary datasets from PyBLP. We call the main data containing information on markets and product characteristics product\_data. The important product characteristics for demand estimation in this data set are price, sugar, and mushy.

```
[2]: product_data = pd.read_csv(pyblp.data.NEVO_PRODUCTS_LOCATION)
  product_data.head()
[2]: market_ids city_ids quarter product_ids firm_ids brand_ids shares \
  0 C01Q1 1 1 F1B04 1 4 0.012417
  1 C01Q1 1 1 F1B06 1 6 0.007809
  2 C01Q1 1 1 F1B07 1 7 0.012995
  3 C01Q1 1 1 F1B09 1 9 0.005770
  4 C01Q1 1 1 F1B11 1 11 0.017934
     prices sugar mushy ... demand_instruments10 demand_instruments11 \
  0 0.072088 2 1 ... 2.116358 -0.154708
  1 0.114178 18 1 ... -7.374091 -0.576412
  2 0.132391 4 1 ... 2.187872 -0.207346
  3 0.130344 3 0 ... 2.704576 0.040748
  4 0.154823 12 0 ... 1.261242 0.034836
    demand_instruments12 demand_instruments13 demand_instruments14 \
  0 0 -0.005796 0.014538 0.126244
  1 0.012991 0.076143 0.029736
  2 0.003509 0.091781 0.163773
  3 -0.003724 0.094732 0.135274
  4 -0.000568 0.102451 0.130640
    demand_instruments15 demand_instruments16 demand_instruments17 \
  0 0.067345 0.068423 0.034800
  1 0.087867 0.110501 0.087784
  2 0.111881 0.108226 0.086439
  3 0.088090 0.101767 0.101777
  4 0.084818 0.101075 0.125169
    demand_instruments18 demand_instruments19
  0 0.126346 0.035484
  1 0.049872 0.072579
  2 0.122347 0.101842
  3 0.110741 0.104332
  4 0.133464 0.121111
  [5 rows x 30 columns]
```
It is possible to estimate demand and test conduct with other data, provided that they have the product\_data structure described [here.](https://pyblp.readthedocs.io/en/stable/_api/pyblp.Problem.html#pyblp.Problem)

We will also load market demographics data from PyBLP and call this agent\_data. This data contains draws of income, income\_squared, age, and child.

```
[3]: agent_data = pd.read_csv(pyblp.data.NEVO_AGENTS_LOCATION)
   agent_data.head()
[3]: market_ids city_ids quarter weights nodes0 nodes1 nodes2 \
   0 C0101 1 1 0.05 0.434101 -1.500838 -1.151079
   1 C01Q1 1 1 0.05 -0.726649 0.133182 -0.500750
   2 C01Q1 1 1 0.05 -0.623061 -0.138241 0.797441
   3 C01Q1 1 1 0.05 -0.041317 1.257136 -0.683054
   4 C01Q1 1 1 0.05 -0.466691 0.226968 1.044424
       nodes3 income income_squared age child
   0 0.161017 0.495123 8.331304 -0.230109 -0.230851
   1 0.129732 0.378762 6.121865 -2.532694 0.769149
   2 -0.795549 0.105015 1.030803 -0.006965 -0.230851
   3 0.259044 -1.485481 -25.583605 -0.827946 0.769149
   4 0.092019 -0.316597 -6.517009 -0.230109 -0.230851
```
### <span id="page-10-0"></span>**2.1.3 Estimate demand with PyBLP**

Next, we set up the demand estimation problem using *[Conlon and Gortmaker \(2020\)](#page-40-3)*.

In this example the linear characteristics in consumer preferences are price and product fixed effects. Nonlinear characteristics with random coefficients include a constant, price, sugar, and mushy. For these variables, we are going to estimate both the variance of the random coefficient as well as demographic interactions for income, income\_squared, age, and child. More info can be found [here.](https://pyblp.readthedocs.io/en/stable/_api/pyblp.Problem.html)

Running the problem setup yields output which summarizes the dimensions of the problem (see [here\)](https://pyblp.readthedocs.io/en/stable/_api/pyblp.Problem.html) for description of each variable. Also reported are the Formulations, i.e., the linear characteristics or non-linear characteristics for which we are estimating either variances or demographic interactions, and a list of the demographics being used.

```
[4]: pyblp_problem = pyblp.Problem(
       product_formulations=(
           pyblp.Formulation('0 + prices ', absorb='C(product_ids)'),
           pyblp.Formulation('1 + prices + sugar + mushy'),
       ),
        agent_{formulation=pyblp.Formulation("0 + income + income_squared + age + child'),product_data=product_data,
        agent_data=agent_data
    )
    pyblp_problem
[4]: Dimensions:
    =================================================
     T N F I K1 K2 D MD ED
    --- ---- --- ---- ---- ---- --- ---- ----
    94 2256 5 1880 1 4 4 20 1
    =================================================
    Formulations:
    ===================================================================
          Column Indices: 0 1 2 3
        ----------------------------- ------ -------------- ----- -----
     X1: Linear Characteristics prices
                                                                        (continues on next page)
```
(continued from previous page)

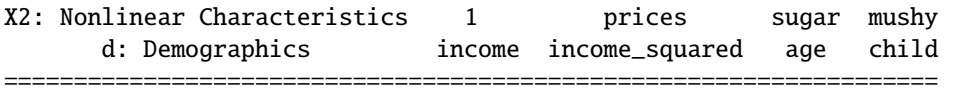

Next, we solve the demand estimation and store the results for use with the testing module.

The output includes information on computation progress, as well as tables with the parameter estimates. A full list of the post-estimation output which can be queried is found [here.](https://pyblp.readthedocs.io/en/stable/_api/pyblp.ProblemResults.html)

```
[5]: pyblp_results = pyblp_problem.solve(
      sigma=np.diag([0.3302, 2.4526, 0.0163, 0.2441]),
      pi =[
         [5.4819, 0.0000, 0.2037, 0.0000],
         [15.8935, -1.2000, 0.0000, 2.6342],
         [-0.2506, 0.0000, 0.0511, 0.0000],
         [1.2650, 0.0000, -0.8091, 0.0000]
      ],
      method='1s',
      optimization=pyblp.Optimization('bfgs', {'gtol': 1e-5})
    )
    pyblp_results
[5]: Problem Results Summary:
    =======================================================================================================
    GMM Objective Gradient Hessian Hessian Clipped Weighting Matrix ␣
    ˓→Covariance Matrix
    Step Value Norm Min Eigenvalue Max Eigenvalue Shares Condition Number ␣
    ˓→Condition Number
    ---- --------- --------
    ˓→--------------
     1 +4.6E+00 +6.9E-06 +2.4E-05 +1.6E+04 0 +6.9E+07
    \rightarrow +8.4E+08=======================================================================================================
    Cumulative Statistics:
    ===========================================================================
    Computation Optimizer Optimization Objective Fixed Point Contraction
      Time Converged Iterations Evaluations Iterations Evaluations
     ----------- --------- ------------ ----------- ----------- -----------
     00:00:25 Yes 51 57 46384 143967
    ===========================================================================
    Nonlinear Coefficient Estimates (Robust SEs in Parentheses):
    =====================================================================================================================
    Sigma: 1 prices sugar mushy | Pi: income income_
    \rightarrowsquared age child
    ------ ---------- ---------- ---------- ---------- | ------ ---------- ----------
    ˓→---- ---------- ----------
     1 +5.6E-01 +2.3E+00 +0.\rightarrow0E+00 +1.3E+00 +0.0E+00
           (+1.6E-01) (+1.2E+00) \Box\leftrightarrow (+6.3E-01)
                                                       |
                                                                        (continues on next page)
```
(continued from previous page)

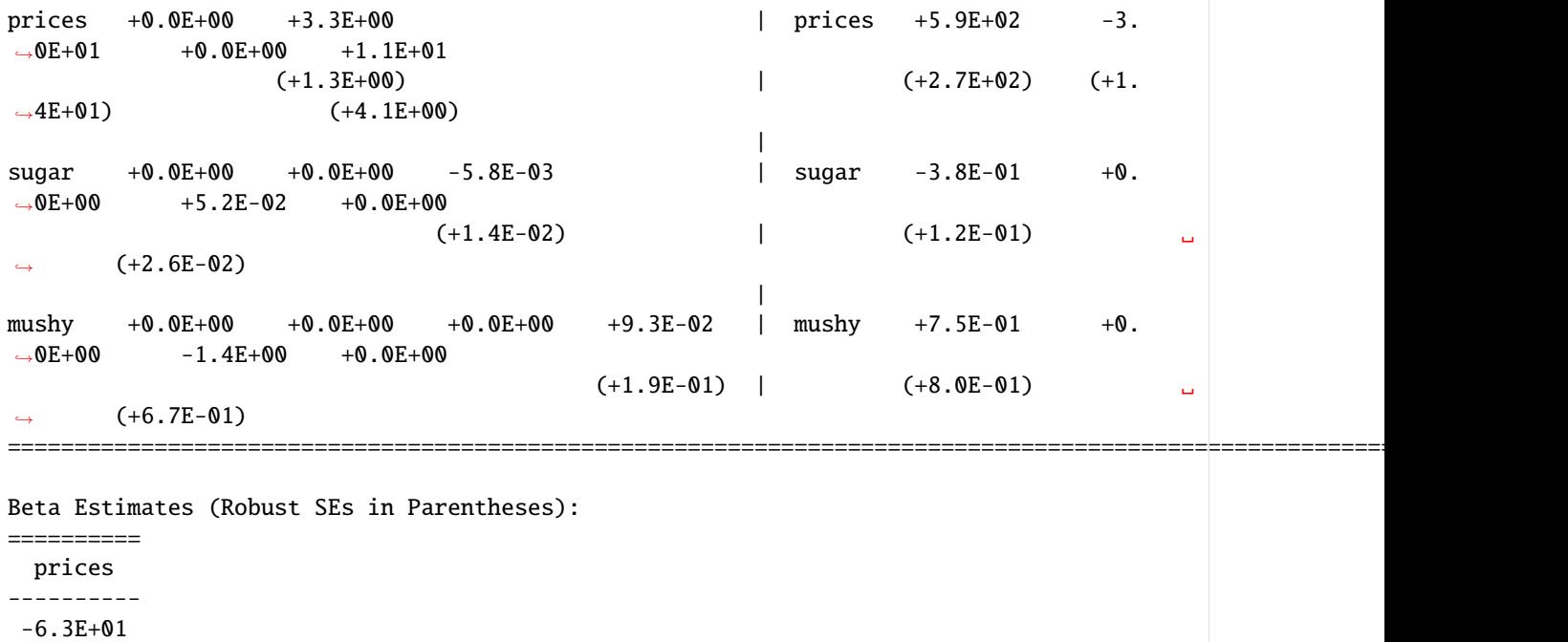

(+1.5E+01) ==========

### <span id="page-12-0"></span>**2.1.4 Test firm conduct with pyRVtest**

pyRVtest follows a similar structure to PyBLP. First, you set up the testing problem, then you run the test.

#### **Setting Up Testing Problem**

Here is a simple example of the code to set up the testing problem for testing between two models: 1. manufacturers set retail prices according to Bertrand vs 2. manufacturers set retail prices according to monopoly (i.e., perfect collusion).

We set up the testing problem with pyRVtest.problem and we store this as a variable testing\_problem:

```
[6]: testing_problem = pyRVtest.Problem(
        cost_formulation = (
            pyRVtest.Formulation('0 + sugar', absorb = 'C(firm_ids)')
        ),
        instrument_formulation = (
            pyRVtest.Formulation('0 + demand_instruments0 + demand_instruments1')
        ),
        model_formulations = (
            pyRVtest.ModelFormulation(model_downstream='bertrand', ownership_downstream=
     ightharpoonup'firm_ids').
            pyRVtest.ModelFormulation(model_downstream='monopoly', ownership_downstream=
     ˓→'firm_ids')
        ),
        product_data = product_data,
        demand_results = pyblp_results
    )
```
Detailed information on the input accepted by *[Problem](#page-34-1)* and how to specify them can be found in the API documentation. Below we clarify the inputs (observed exogenous cost shifters, instruments for testing conduct, and models to be tested) in this particular example:

- cost\_formulation: Here, the researcher specifies the observable linear shifters of marginal cost (in the current version of the package, these must be exogenous variables). In this example, we have defined the cost formulation as pyRVtest.Formulation('0 + sugar', absorb = 'C(firm\_ids)' ). Here, 0 means no constant. We are also including the variable sugar as an observed cost shifter and this variable must be in the product\_data. Finally absorb =  $C(firm\_ids)$  specifies that we are including firm fixed effects which will be absorbed. The variable firm\_ids must also be in the product\_data.
- instrument\_formulation: Here, the researcher specifies the set of instruments she wants to use to test conduct. In this example, we will use one set of instruments to test conduct which contains two variables, demand\_instruments0 and demand\_instruments1. Thus, we have defined the instrument formulation as pyRVtest.Formulation('0 + demand\_instruments0 + demand\_instruments1'). Here, 0 means no constant and this should always be specified as a 0. Both demand\_instruments0 and demand\_instruments1 must also be in the product\_data. It is possible to test conduct separately for more than one set of instruments as shown in the example below.
- model\_formulations: Here, we have specified two ModelFormulations and therefore two models to test. The first model is specified as pyRVtest.ModelFormulation(model\_downstream='bertrand', ownership\_downstream='firm\_ids') model\_downstream = 'bertrand' indicates that retail prices are set according to Bertrand. ownership\_downstream='firm\_ids' specifies that the ownership matrix in each market should be built from the variable firm\_id in the product\_data. For testing more than two models, see the example below. To find the full list of models supported by pyRVtest and their associated *[ModelFormulation](#page-31-0)* see the [Library of Models](https://pyrvtest.readthedocs.io/en/stable/_notebooks/model_library.html) page.

#### [7]: testing\_problem

#### [7]: Dimensions:

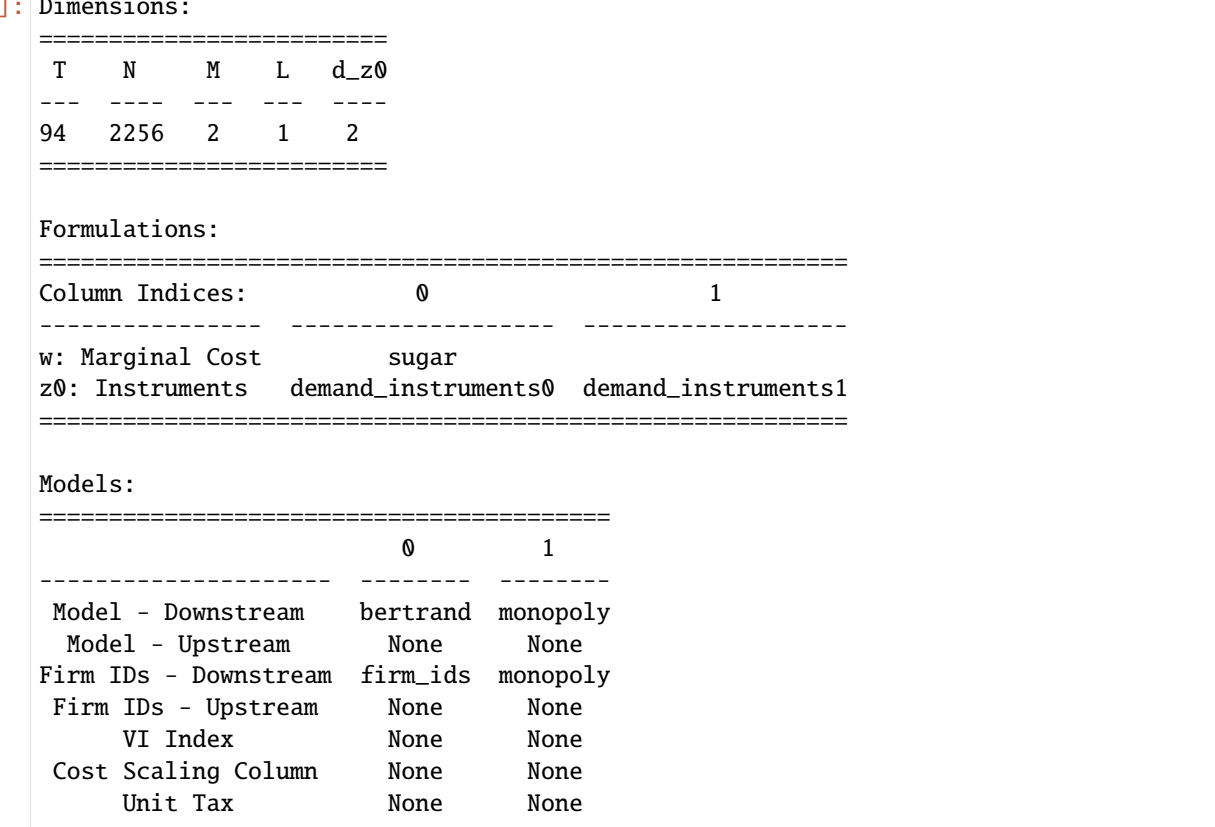

(continues on next page)

(continued from previous page)

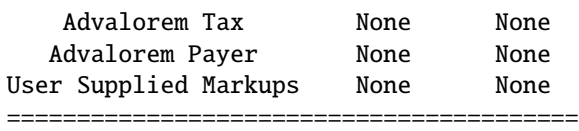

The first table Dimensions reports the following statistics:

- $T =$  number of markets
- $N =$  number of observations
- $M$  = number of models (each specified by a model formulation)
- $L =$  number of instrument sets (each specified by an instrument formulation)
- $\bullet$   $d_{20}$  = number of instruments in the first instrument set (with more than one instrument formulation, additional columns  $d_z_1, d_z_2, \ldots, d_z_{(L-1)}$  would be reported)

The second table Formulations reports the variables specified as observed cost shifters and excluded instruments. The first row indicates that sugar is the only included observed cost shifter (ignoring the fixed effects). The second row indicates that demand\_instruments0 and demand\_instruments1 are the excluded instruments for testing each model.

The third table Models specifies the models being tested, where each model is a column in the table

- **Model-Downstream** reports the name of the model of firm conduct. For vertical models of wholesaler and retailer behavior, this reports the nature of retailer conduct.
- **Model-Upstream** reports, for vertical models with wholesalers and retailers, the nature of wholesaler conduct. In this example, we are ignoring upstream behavior and assuming manufacturers set retail prices directly as in *[Nevo \(2001\)](#page-41-1)*.
- **Firm Ids Downstream** is the variable in product\_data used to make the ownership matrix for setting retail conduct (prices or quantities). If monopoly is specified as Model-Downstream, then Firm id - Downstream will default to monopoly and the ownership matrix in each market will be a matrix of ones.
- **Firm Ids Upstream** is the same as **Firm IDs Downstream** but for wholesale price or quantity behavior.
- **VI Index** is the name of the dummy variable indicating whether retailer and wholesaler are vertically integrated.
- **User Supplied Markups** indicates if the user has chosen to input their own markup computation instead of choosing a prespecified model for which the package will compute markups.

Additionally, the table contains outputs that are relevant when taxes are levied in the markets being studied (**Unit Tax**, **Advalorem Tax**, **Advalorem Payer**). In this example, there are no taxes in the market for cereal. These will be discussed in the testing with taxes example below.

#### **Running the Testing Procedure**

Now that the problem is set up, we can run the test, which we do with the following code.

Given that we define the variable testing\_problem as pyRVtest.problem, we must write testing\_problem.solve in the first line. There are two user specified options in running the test:

• demand\_adjustment: False indicates that the user does not want to adjust standard errors to account for two-step estimation with demand. True indicates standard errors should be adjusted to account for demand estimation.

• clustering\_adjustment: False means no clustering. True indicates that all standard errors should be clustered. In this case, a variable called clustering\_ids which indicates the cluster to which each group belongs needs to appear in the product\_data. See example below.

Both of these adjustments are implemented according to the formulas in Appendix C of [Duarte, Magnolfi, Sølvsten,](https://arxiv.org/abs/2301.06720) [and Sullivan \(2023\).](https://arxiv.org/abs/2301.06720)

```
[8]: testing_results = testing_problem.solve(
       demand_adjustment=False,
       clustering_adjustment=False
    \lambdatesting_results
    Computing Markups ...
    Total Time is ... 0.1552119255065918
[8]:
    Testing Results - Instruments z0:
    =============================================================================
      TRV: | F-stats: | MCS:
    -------- --- ------ | ---------- --- ------- | -------- ------------
     models 0 1 | models 0 1 | models MCS p-values
    -------- --- ------ | ---------- --- ------- | -------- ------------
       0 nan -1.144 | 0 nan 13.3 | 0 1.0
                                           | *** ^^^ |
       1 nan nan | 1 nan nan | 1 0.252
                         | |
    =============================================================================
    Significance of size and power diagnostic reported below each F-stat
    *, **, or *** indicate that F > cv for a worst-case size of 0.125, 0.10, and 0.075 given.
    ˓→d_z and rho
    \land, \land \land, or \land \land indicate that F > cv for a best-case power of 0.50, 0.75, and 0.95 given d
    \rightarrowz and rho
    appropriate critical values for size are stored in the variable F_{cv} size_list of the
    ˓→pyRVtest results class
    appropriate critical values for power are stored in the variable F_cv_power_list of the␣
    ˓→pyRVtest results class
    ===========================================================================
```
The result table is split into three parts: the pairwise RV test statistics, the pairwise F-statistics, and the model confidence set p-values. Details on these objects and how they are computed can be found in [Duarte, Magnolfi, Sølvsten, and](https://arxiv.org/abs/2301.06720) [Sullivan \(2023\).](https://arxiv.org/abs/2301.06720)

- The first part of the table reports the pairwise RV test statistic given the specified adjustments to the standard errors. In this example, there is one RV test statistic as we are only testing two models. Elements on and below the main diagonal in the RV and F-statistic block are set to "nan" since both RV tests and F-statistics are symmetric for a pair of models. A negative test statistic suggests better fit of the row model, in this case, Bertrand. The critical values for each  $T^{RV}$  are  $\pm$  1.96, so the RV test cannot reject the null of equal fit of the two models.
- The second part reports the pairwise F-statistics, again with the specified adjustments to the standard errors. The symbols underneath each F-statistic indicate whether the corresponding F-statistic is weak for size or for power. The appropriate critical values for each F-statistic depend on the number of instruments the researcher is using, as well as the value of the scaling parameter  $\rho$ . In the above table, we see that the F-statistic is associated with a symbol of "\*\*\*" for size. This means that the probability of incorrectly rejecting the null if it is true (Type-I error) is at most 7.5%. The same F-statistic is associated with "<sup>A</sup>" for power, meaning that the probability of

rejecting the null if it is false is at least 95%. Therefore the instruments in this example are neither weak for size nor for power.

• Finally, the p-values associated with the model confidence set are reported. To interpret these  $p$ -values, a researcher chooses a significance level  $\alpha$ . Any model whose p-value is below  $\alpha$  is rejected. The models with  $p$ -values above  $\alpha$  cannot be rejected by the instruments and the researcher should conclude that they have equal fit. Thus, in this example, for an  $\alpha = 0.05$ , the researcher is left with a model confidence set containing both models.

The testing procedure also stores additional output which the user can access after running the testing code. A full list of available output can be found in *[ProblemResults](#page-36-1)*.

As an example, the procedure stores the markups for each model. In the above code, we stored testing\_problem. solve() as the variable `testing\_results. Thus, to access the markups, you type

```
[9]: testing_results.markups
```

```
[9]: [array([[0.03616274],[0.02752501],
             [0.04300875],
             ...,
```

```
[0.03948227],
       [0.02837644],
       [0.04313683]]),
array([[0.07839009],
       [0.04966324],
       [0.08338118],
       ...,
       [0.08728693],
       [0.05866822],
       [0.09141367]])]
```
where the first array, testing\_results.markups[0] stores the markups for model 0 and the second array testing\_results.markups[1] stores the markups for model 1.

#### **Example with more than two models and more than one instrument set**

Here we consider a more complicated example to illustrate more of the features of pyRVtest. Here, we are going to test five models of vertical conduct: 1. manufacturers set monopoly retail prices 2. manufacturers set Bertrand retail prices 3. manufacturers set Cournot retail quantities 4. manufacturers set Bertrand wholesale prices and retailers set monopoly retail prices 5. manufacturers set monopoly wholesale prices and retailers set monopoly retail prices

To accumulate evidence, we are going to separatley use two different sets of instruments to test these models.

We are also going to adjust all standard errors to account for two-step estimation coming from demand, as well as cluster standard errors at the market level. To implement these adjustments, we need to add a variable to the product\_data called clustering\_ids:

```
[10]: product_data['clustering_ids'] = product_data.market_ids
```
Next, we can initialize the testing problem.

Notice that to add more models or more instrument sets, we add model formulations and instrument formulations. Further notice that by specifying demand\_adjustment = True and clustering\_adjustment = True we turn on twostep adjustments to the standard errors as well as clustering at the level indicated by product\_data.clustering\_ids.

```
[11]: testing_problem = pyRVtest.Problem(
         cost_formulation=(
             pyRVtest.Formulation('1 + sugar', absorb='C(firm_ids)')
         ),
         instrument_formulation=(
             pyRVtest.Formulation('0 + demand_instruments0 + demand_instruments1'),
             pyRVtest.Formulation('0 + demand_instruments2 + demand_instruments3 + demand_
      \rightarrowinstruments4')
         ),
         model_formulations=(
             pyRVtest.ModelFormulation(model_downstream='monopoly', ownership_downstream=
      ightharpoonup'firm_ids').
             pyRVtest.ModelFormulation(model_downstream='bertrand', ownership_downstream=
      ightharpoonup'firm_ids'),
             pyRVtest.ModelFormulation(model_downstream='cournot', ownership_downstream='firm_
      \leftrightarrowids'),
             pyRVtest.ModelFormulation(
                  model_downstream='monopoly',
                  ownership_downstream='firm_ids',
                  model_upstream='bertrand',
                  ownership_upstream='firm_ids'
             ),
             pyRVtest.ModelFormulation(
                 model_downstream='monopoly',
                  ownership_downstream='firm_ids',
                 model_upstream='monopoly',
                  ownership_upstream='firm_ids'
             )
         ),
         product_data=product_data,
          demand_results=pyblp_results
     )
     testing_problem
[11]: Dimensions:
     ===============================
      T N M L d_z0 d_z1
      --- ---- --- --- --- ---- ----
     94 2256 5 2 2 3
      ===============================
     Formulations:
      ===============================================================================
     Column Indices: 0 0 1 2 2
      ---------------- ------------------- ------------------- -------------------
     w: Marginal Cost sugar
     z0: Instruments demand_instruments0 demand_instruments1
     z1: Instruments demand_instruments2 demand_instruments3 demand_instruments4
      ===============================================================================
     Models:
      =======================================================================
                                0 1 2 3 4
                                                                                 (continues on next page)
```
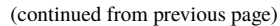

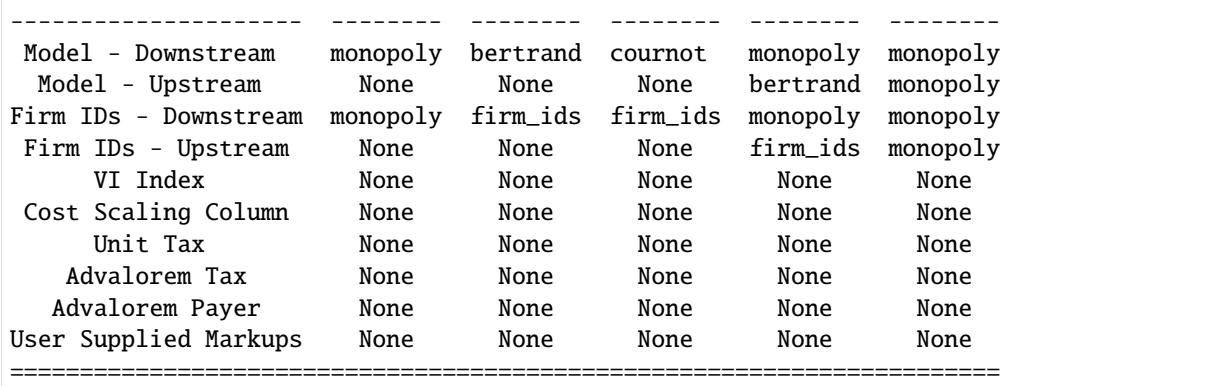

Now, we can run testing\_problem.solve to output the testing results. Each table here shows the results for each instrument set. The tables appear in the order of the instrument sets specified by the user in instrument\_formulations.

```
[12]: testing_results = testing_problem.solve(
         demand_adjustment=True,
         clustering_adjustment=True
     )
```
testing\_results

Computing Markups ... Total Time is ... 19.744781017303467

[12]:

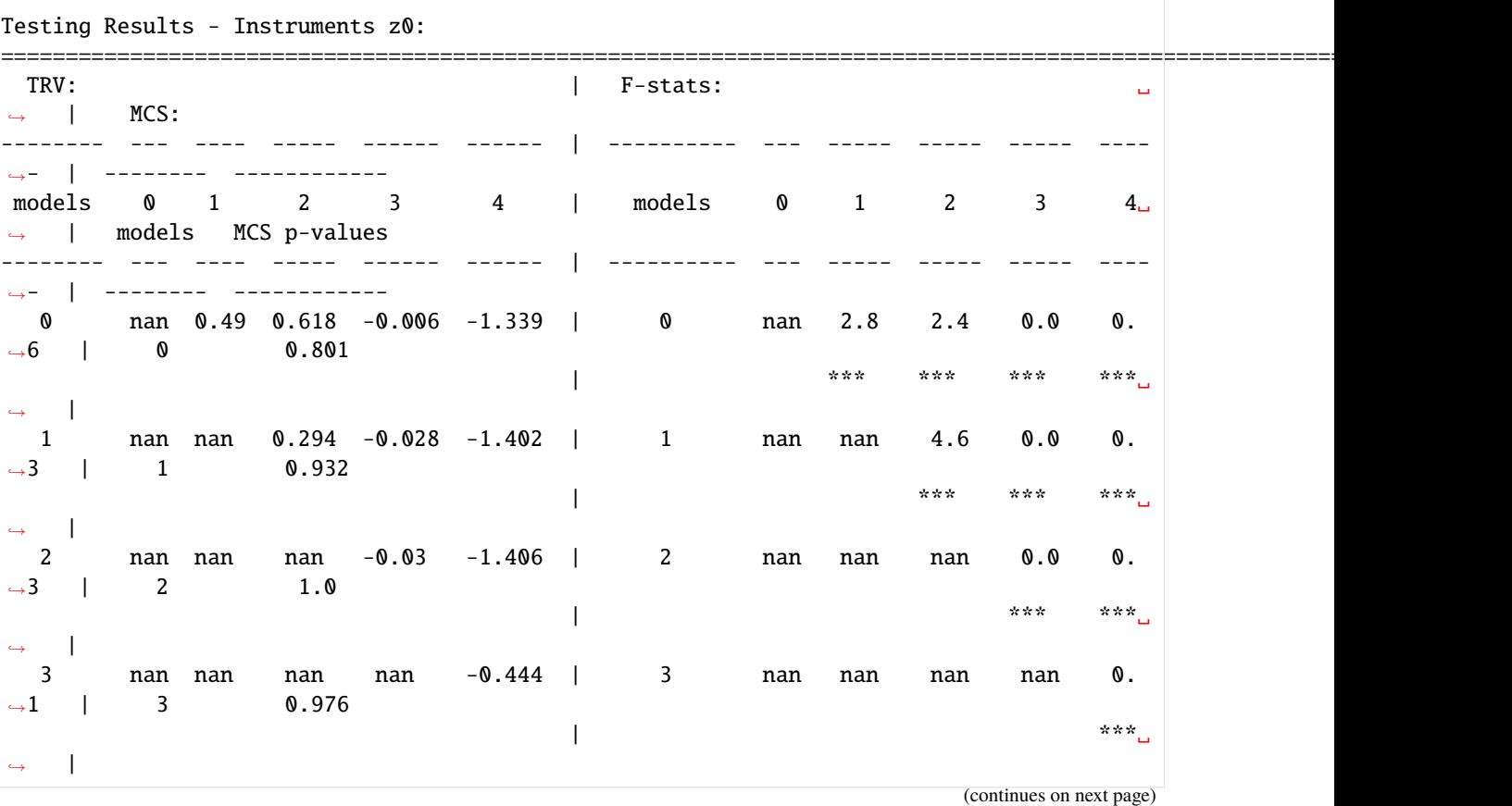

**pyRVtest**

(continued from previous page)

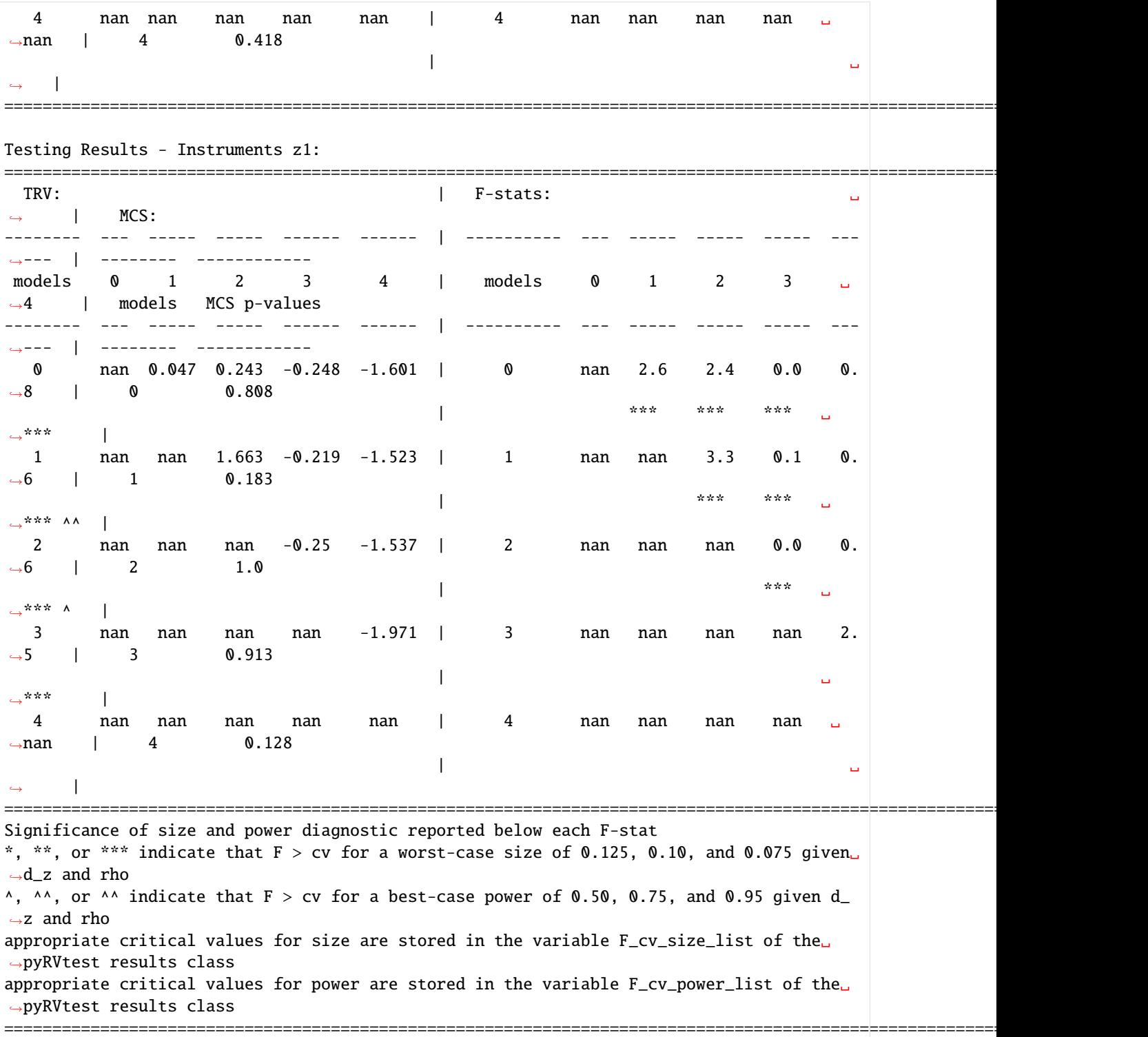

This output has a similar format to Table 5 in [Duarte, Magnolfi, Sølvsten, and Sullivan \(2023\).](https://arxiv.org/abs/2301.06720) Each testing results panel, corresponding to a set of instruments, reports in three separate blocks the RV test statistics for each pair of models, effective F-statistic for each pair of models, and MCS p-value for the row model. See the above description for an explanation of each.

In interpreting these results, note that instruments z 0 and z 1 contain 2 and 3 instruments respectively. Since the number of instruments is between 2-9, there are no size distortions above 0.025 for any model pair and instruments are strong for size. However, the instruments are weak for power as each pairwise F-statistic is below the critical value corresponding to best-case power of 0.95. Unsurprisingly then, no model is ever rejected from the MCS. These results reflect the fact that the data used in the tutorial do not provide the appropriate variation to test conduct. As such, the results should not be interpreted as to draw any conclusion about the nature of conduct in this empirical environment. We plan to include a more economically interesting example with future releases.

#### **Testing with Taxes**

Suppose now that we want to run the testing procedure in a setting with taxes (specifically ad valorem or unit taxes). Having taxes in the testing set up changes the first order conditions faced by the firms. To incorporate them using pyRVtest, we can specify additional options in the *[ModelFormulation](#page-31-0)*:

- unit\_tax: a vector of unit taxes, measured in the same units as price, which should correspond to a data column in the product\_data.
- advalorem\_tax: a vector of ad valorem tax rates, measured between 0 and 1, which should correspond to a data column in the product\_data.
- advalorem\_payer: party responsible for paying the advalorem tax. In our example this is the consumer (other options are 'firm' and 'None').

Here, we add ad valorem and unit tax data to the product\_data for illustrative purposes.

```
[13]: # additional variables for tax testing
     product_data['unit_tax'] = .5
     product_data['advalorem_tax'] = .5
     product_data['lambda'] = 1
```
Next, initialize the testing problem. Note here that the first model formulation now specifies our additional variables.

```
[14]: testing_problem_taxes = pyRVtest.Problem(
          cost_formulation=(
              pyRVtest.Formulation('0 + sugar', absorb='C(firm_ids)')
          ),
          instrument_formulation=(
              pyRVtest.Formulation('0 + demand_instruments0 + demand_instruments1')
          ),
          model_formulations=(
              pyRVtest.ModelFormulation(
                  model_downstream='bertrand',
                  ownership_downstream='firm_ids',
                  cost_scaling='lambda',
                  unit_tax='unit_tax',
                  advalorem_tax='advalorem_tax',
                  advalorem_payer='consumer'),
              pyRVtest.ModelFormulation(
                  model_downstream='bertrand',
                  ownership_downstream='firm_ids'
              ),
              pyRVtest.ModelFormulation(
                  model_downstream='perfect_competition',
                  ownership_downstream='firm_ids'
              )
```
(continues on next page)

(continued from previous page)

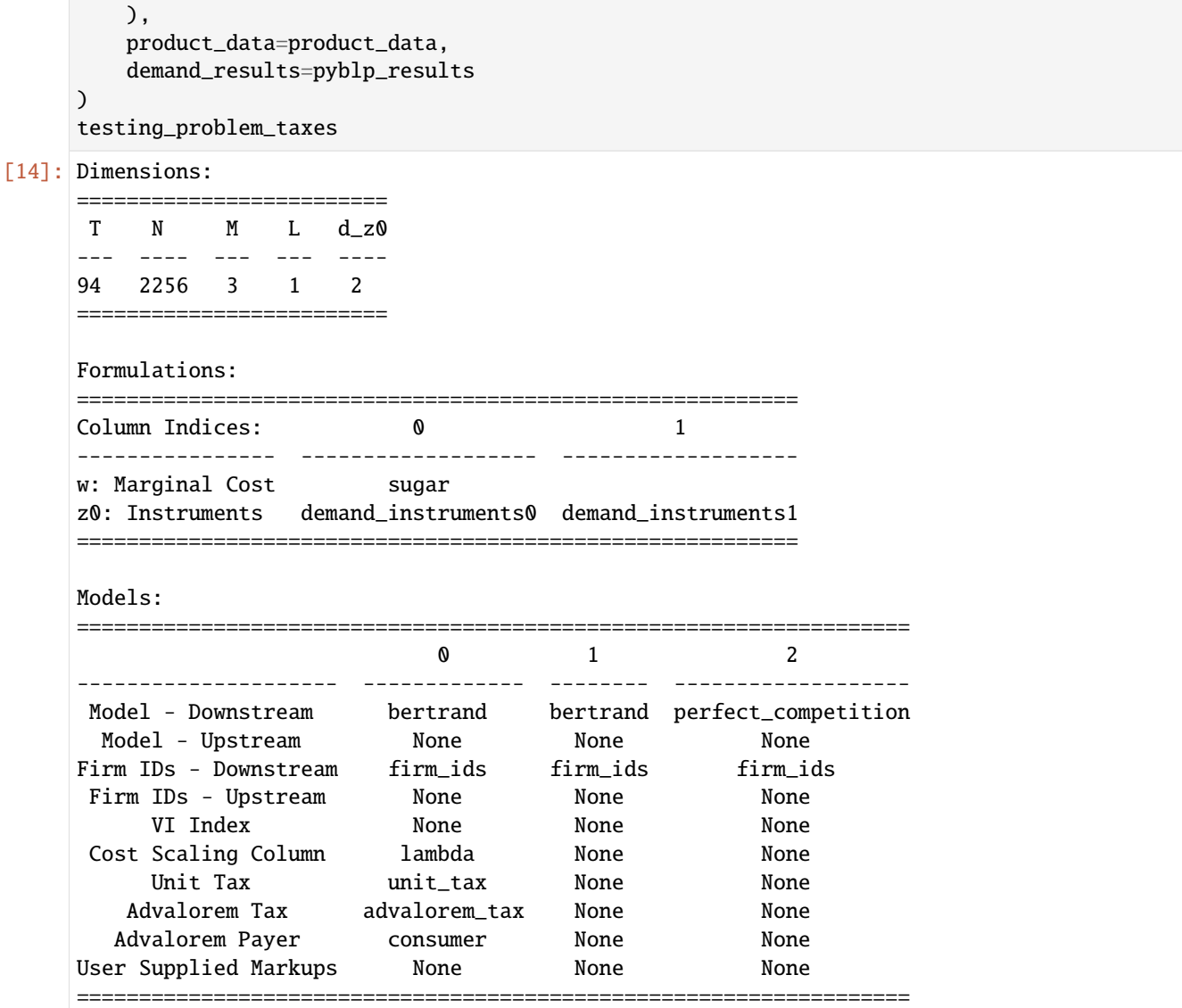

As mentioned above, the Models table includes additional details related to testing with taxes:

- Unit Tax: the column in product\_data corresponding to the unit tax
- Advalorem Tax : the column in product\_data corresponding to the ad valorem tax
- Advalorem Payer: who is responsible for paying the tax

Finally, output the testing results.

```
[15]: testing_results = testing_problem_taxes.solve(
         demand_adjustment=False,
         clustering_adjustment=False
     )
     testing_results
     Computing Markups ...
     Total Time is ... 0.17354202270507812
```

```
[15]:
```
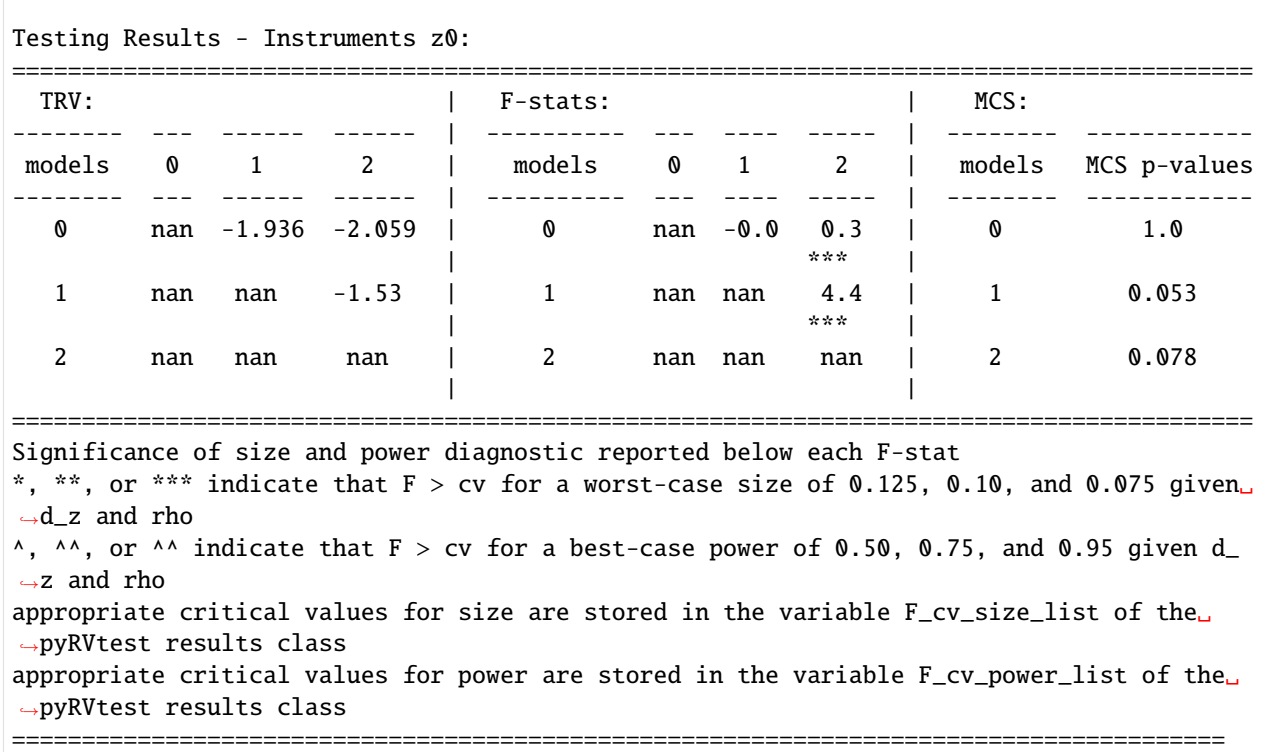

#### **Storing Results**

If you are working on a problem that runs over the course of several days, PyBLP and pyRVtest make it easy for you to store your results.

For example, suppose that you want to estimate one demand system and then run multiple testing scenarios. In this case, you can simply use the PyBLP pickling method.

```
[16]: pyblp_results.to_pickle('my_demand_estimates')
```
And read them in similarly:

[17]: old\_pyblp\_results = pyblp.read\_pickle('my\_demand\_estimates')

You can now use these demand estimates to run additional iterations of testing without having to re-estimate demand each time.

Additionally, if you want to save your testing results so that you can access them in the future, you can do so with the same method in pyRVtest.

[18]: testing\_results.to\_pickle('my\_testing\_results')

And read them back in to analyze:

```
[19]: old_testing_results = pyRVtest.read_pickle('my_testing_results')
     old_testing_results.markups
```

```
[19]: [array([0.03616274],][0.02752501],
               [0.04300875],
               ...,
               [0.03948227],
               [0.02837644],
               [0.04313683]]),
       array([[0.03616274],
              [0.02752501],
               [0.04300875],
               ...,
               [0.03948227],
               [0.02837644],
               [0.04313683]]),
       array([[0.],
              [0.],
              [0.],
               ...,
               [0.],
              [0.],
               [0.]])]
```
## <span id="page-23-0"></span>**2.2 Library of Models**

[1]: import pyRVtest

pyRVtest.\_\_version\_\_

#### [1]: '0.2.0'

Here, we document the library of models that is currently supported by pyRVtest and how the user can specify them as a *[ModelFormulation](#page-31-0)*. The current library of models includes:

- Bertrand Competition with Differentiated Products
- Cournot Competition with Differentiated Products
- Monopoly (i.e., Perfect Collusion)
- Bertrand and Cournot Competition with Profit Weights
- Non-Profit Conduct Models
- Marginal Cost Pricing (i.e., zero markup models)
- Rule-of-Thumb Models (i.e., markups as a fixed percentage of price or cost)
- Bertrand with Scaled Costs
- Constant Markup Models (that do not vary with demand or cost)
- Vertical Models

We also detail two options for how a user can test models outside this class.

### **2.2.1 Preliminaries and notation**

Throughout, we consider settings in which potentially multi-product firms, indexed by  $f$  compete across markets, indexed by t. In each market, there are  $J_t$  products offered. Each firm f offers a distinct subset of those products,  $\mathcal{J}_{tt}$ . We use the  $jt$  index to denote observations at the product-market level, and we use the  $t$  index to denote the vector which stacks all  $J_t$  observations in market t. Demand for product j in market t, which depends on  $p_t$ , the price of all products in the market, is denoted  $s_{jt}(p_t)$ . Realizations of market shares across products in market t at the equilibrium prices  $p_t$  are denoted  $s_t$ . We denote the  $J_t \times J_t$  matrix of own- and cross-price derivatives as  $\frac{\partial s_t}{\partial p_t}$ , so that the  $(j, k)$ -th element denotes the marginal effect of an increase in the price of product  $k$  on the market share of product  $j$ .

The researcher observes, in each market  $t$ , realizations of equilibrium prices and shares for a true model of conduct which generated the data:  $p_t$  and  $s_t$ . The researcher does not know the true model, but wishes to test a menu of models, M. For each model  $m$  in the menu, the stacked first order condition in market  $t$  can be expressed as:

$$
p_t - c_{mt} = \Delta_{mt} \tag{2.1}
$$

Here,  $\Delta_{mt}$  are the stacked markups implied by model m in market t. For the models we consider, the markups  $\Delta_{mt}$ can be expressed as known functions of prices and exogenous variables and typically depend on the demand system. Thus, given equilibrium outcomes, the known market structure (i.e., which firm sells which products), and the demand system,  $\Delta_{mt}$  can be computed.  $c_{mt}$  are the marginal costs implied by the model which satisfy the system of first order conditions.

To specify a menu of models in pyRVtest, the researcher creates a *[ModelFormulation](#page-31-0)* for each of the models in the menu when defining the testing problem. In what follows, we show how to specify the *[ModelFormulation](#page-31-0)* for the class of models that the code can currently handle.

### **2.2.2 Bertrand Competition:**  $m = B$

Suppose the researcher wants to include in the menu of models the Bertrand-Nash model of competition in prices. In market t, firm f sets prices for all  $j \in \mathcal{J}_{ft}$  to maximize the sum of its profits across those products. Letting  $p_{ft}$  be the vector of those prices, the firm solves:

$$
\max_{p_{ft}} \sum_{j \in \mathcal{J}_{ft}} (p_{jt} - c_{jt}) s_{jt}(p_t)
$$
\n(2.2)

The stacked first-order conditions across firms in market t can be written as  $(p_t - c_t) = \Delta_{Bt}$  where  $\Delta_{Bt}$  is:

$$
\Delta_{Bt} = \left(\Omega_t \odot \frac{\partial s_t}{\partial p_t}\right)^{-1} s_t.
$$
\n(2.3)

Here,  $\Omega_t$  is the standard  $J_t \times J_t$  ownership matrix so that the  $(j, k)$ -th element is 1 if products j and k are sold by the same firm, and 0 otherwise. Furthermore, ⊙ denotes element-by-element multiplication.

To include Bertrand as one of the models to test with pyRVtest, the researcher must include in the product\_data a column for which each row indicates the identity of the firm selling the corresponding product. If that column is named firm\_ids, then the Bertrand model can be specified with the following ModelFormulation.

[2]: model\_formulation = pyRVtest.ModelFormulation(model\_downstream='bertrand', ownership\_ ˓<sup>→</sup>downstream='firm\_ids')

Note that we label the options model\_downstream and ownership\_downstream as the code also accommodates vertical models. See the example below.

### **2.2.3 Monopoly (i.e., Perfect Collusion):**  $m = M$

Now suppose that in market t, prices  $p_{it}$  are chosen to maximize the sum of its profits across all products in market t, or:

$$
\max_{p_t} \sum_{j \in \mathcal{J}_t} (p_{jt} - c_{jt}) s_{jt}(p_t) \tag{2.4}
$$

This can arise in settings with more than one firm if the firms are perfectly colluding. The stacked first-order conditions across firms in market *t* can be written as  $(p_t - c_t) = \Delta_{Mt}$  where  $\Delta_{Mt}$  is:

$$
\Delta_{Mt} = \left(1_t \odot \frac{\partial s_t}{\partial p_t}\right)^{-1} s_t.
$$
\n(2.5)

Here,  $1_t$  is a  $J_t \times J_t$  matrix of ones.

The researcher can specify Monopoly as one of the models to test with pyRVtest, using the following ModelFormulation. Note that here, if the researcher was to include a ownership\_downstream option, the package will override this and build the ownership matrix in each market as a matrix of ones.

[3]: model\_formulation = pyRVtest.ModelFormulation(model\_downstream='monopoly')

### **2.2.4 Cournot Competition with Differentiated Products:**  $m = C$

Suppose the researcher wants to include in the menu of models Cournot competition (quantity-setting) with differentiated products, in which each firm simultaneously chooses market shares for its  $\mathcal{J}_{ft}$  products,  $s_{ft}$ , to maximize:

$$
\max_{s_{ft}} \sum_{j \in \mathcal{J}_{ft}} s_{jt}(p_{jt}(s_t) - c_{jt})
$$
\n(2.6)

where  $p_{jt}(s_t)$  represents inverse demand for product *j* in market *t*. The stacked first-order conditions are  $p_{jt} - c_{jt} =$  $\Delta_{C_t}$  where  $\Delta_{C_t}$  is:

$$
\Delta_{Ct} = \left( \Omega_t \odot \left( \frac{\partial s_t}{\partial p_t} \right)^{-1} \right) s_t.
$$
\n(2.7)

Here,  $\Omega_t$  is the standard  $J_t \times J_t$  ownership matrix so that the  $(j, k)$ -th element is 1 if product j and k are sold by the same firm, and 0 otherwise. Furthermore, ⊙ denotes element-by-element multiplication.

To include Cournot as one of the models to test with pyRVtest, the researcher must include in the product\_data a column for which the i-th row indicates the identity of the firm selling the corresponding product. If that column is named firm\_ids, then the Cournot model can be specified with the following ModelFormulation.

[4]: model\_formulation = pyRVtest.ModelFormulation(model\_downstream='cournot', ownership\_ ˓<sup>→</sup>downstream='firm\_ids')

### **2.2.5 Bertrand and Cournot with Profit Weights:**  $m = PW(\lambda)$

Suppose the researcher wants to include in the menu of models either price or quantity competition in which the firms partially internalize the effect of their actions on their rivals' profits. This can occur, for example, in a model of common ownership (e.g., *[Backus, Conlon, and Sinkinson \(2022\)](#page-40-4)*) or imperfect collusion (e.g., *[Miller and Weinberg](#page-41-2) [\(2017\)](#page-41-2)*). Now, the first order conditions of the Bertrand and Cournot models contain an ownership matrix specified by the user for which the  $(j, k)$ -th element is  $\lambda_{jk}$ .

For example, to include Bertrand with a given set of profit weights as one of the models to test with pyRVtest, the researcher specifies within the ModelFormulation, a kappa\_specification as used in the build\_ownership function in [PyBLP:](https://pyblp.readthedocs.io/en/stable/_api/pyblp.build_ownership.html)

```
[5]: kappa_specification = 1
    model_formulation = pyRVtest.ModelFormulation(model_downstream='bertrand', ownership_
     ˓→downstream='firm_ids', kappa_specification_downstream = kappa_specification)
```
Likewise, to include Cournot with the given profit weights, the ModelFormulation is:

```
[6]: model_formulation = pyRVtest.ModelFormulation(model_downstream='cournot', ownership_
     ˓→downstream='firm_ids', kappa_specification_downstream = kappa_specification)
```
### **2.2.6 Non-profit Conduct:**  $m = N(\lambda)$

Suppose the researcher wants to model non-profit conduct where firms choose their own prices to maximize a weighted sum of profit and consumer surplus as in (*[Duarte, Magnolfi, and Roncoroni \(2022\)](#page-40-5)*) where non-profit firms place a weight of  $1 - \lambda \in (0, 1)$  on welfare relative to profit. This can be achieved by augmenting the first order conditions of the Bertrand model above. Specifically, one adjusts  $\Omega_t$  by setting the  $(j, k)$ -th element of the ownership matrix to  $1/\lambda_{jk}$  if the firm selling products j and k is a non-profit.

For example, to test a model in which non-profit firms have given welfare weights with pyRVtest, the researcher specifies within the *[ModelFormulation](#page-31-0)*, a kappa\_specification encoding those weights as used in the build\_ownership function in [PyBLP:](https://pyblp.readthedocs.io/en/stable/_api/pyblp.build_ownership.html)

[7]: model\_formulation = pyRVtest.ModelFormulation(model\_downstream='bertrand', ownership\_ ˓<sup>→</sup>downstream='firm\_ids', kappa\_specification\_downstream = kappa\_specification)

### **2.2.7 Marginal Cost Pricing (Perfect Competition / Zero Markup):**  $m = PC$

Consider a class of models where firms selling differentiated products set prices equal to marginal costs so that markups are zero,  $\Delta_{PCL} = 0$ .

For example, to include marginal cost pricing in the menu of models to test with pyRVtest, the researcher includes the following *[ModelFormulation](#page-31-0)*. Note that here, if the researcher was to include a ownership\_downstream option, the package will override this set markups to zero.

[8]: model\_formulation = pyRVtest.ModelFormulation(model\_downstream='perfect\_competition')

## **2.2.8 Rule of Thumb Models:**  $m = R(\lambda)$

Consider a class of models where markups are a fraction  $\lambda$  of price or cost. For example, suppose the firm sets prices according to the rule-of-thumb:  $p_t = (1 + \lambda)c_t$ . In this case, the stacked first order conditions are  $p_t - c_t = \Delta_{Rt}$ where

$$
\Delta_{Rt} = \lambda c_t \tag{2.8}
$$

Equivalently, markups can be equivalently expressed as a function of prices, or

$$
\Delta_{Rt} = \frac{\lambda}{1 + \lambda} p_t \tag{2.9}
$$

For now, pyRVtest only accommodates models where  $\lambda$  is constant across firms and markets.

For example, to include model of rule-of-thumb  $\lambda$ , the researcher specifies within the *[ModelFormulation](#page-31-0)*, a cost\_scaling option equal to a column in the product\_data containing the scalar value lmbda (If markups are equal to cost or equivalently 50% of price, then  $\text{Imbda} = 1$ . Instead, if markups are equal to 50% of cost or equivalently  $1/3$  of price, then  $lmbda = 0.5$ )

### [9]: Imbda = 'cost scaling column'

```
model_formulation = pyRVtest.ModelFormulation(model_downstream='perfect_competition',␣
˓→cost_scaling=lmbda)
```
### **2.2.9 Bertrand with Scaled Costs:**  $m = SC(\lambda)$

Next, consider a class of models where firms choose their own prices in market  $t$  to solve:

$$
\max_{p_{ft}} \sum_{j \in \mathcal{J}_{ft}} (p_{jt} - \lambda c_{jt}) s_{jt}(p_t)
$$
\n(2.10)

The stacked first-order conditions across firms in market t can be written as  $(p_t - c_t) = \Delta_{S C t}$  where

$$
\Delta_{SCt} = \Delta_{Bt} + (1 - \lambda)c_t \tag{2.11}
$$

and  $\Delta_{Bt}$  are the Bertrand markups.

Markups of this form arise in the model of collusion considered in *[Harrington \(2023\)](#page-41-3)*, where firms collude via cost coordination. These markups also arise in settings where two firms compete a la Bertrand in prices, but each one maximizes a weighted sum of profits and revenues, where  $\frac{1-\lambda}{\lambda}$  is the weight put on revenue relative to profit (e.g., *[Baumol \(1958\)](#page-40-6)*).

For now, pyRVtest only accommodates models where  $\lambda$  is constant across firms and markets.

For example, to include model with cost-scaling  $\lambda$ , the researcher specifies within the ModelFormulation, a cost\_scaling option equal to the scalar value lmbda:

[10]: model\_formulation = pyRVtest.ModelFormulation(model\_downstream='bertrand', ownership\_ ˓<sup>→</sup>downstream='firm\_ids', cost\_scaling=lmbda)

## **2.2.10 Constant Markup Models:**  $m = CM(\eta)$

Next, consider a class of models where the markup for each product j in each market t is equal to a constant  $\eta_{it}$  which does not depend on demand or cost, or

$$
\Delta_{CMjt} = \eta_{jt} \tag{2.12}
$$

The researcher can include a constant markup model in the menu to be tested by using within ModelFormulation the user\_specified\_markups option. Here, the user creates a column in product\_data where each row is the value  $\eta_{jt}$  corresponding to product *j* in market *t*. If this column is named eta, the ModelFormulation is:

[11]: model\_formulation = pyRVtest.ModelFormulation(user\_supplied\_markups='eta')

### **2.2.11 Vertical Models with unobserved wholesale costs**

Now we consider models with vertical interactions between retailers and wholesalers (we denote each with superscript r and w respectively). Consider the simple linear pricing model from *[Villas-Boas \(2007\)](#page-41-4)* where wholesalers individually set wholesale prices  $p_t^w$  to maximize their profits in market t, and, given  $p_t^w$ , retailers choose retailer prices  $p_t^r$  to maximize their profits in the same market. Assuming that wholesale prices are unobserved, we can sum the stacked first order conditions for wholesalers and retailers to obtain:

$$
p_t^r - c_t^r - c_t^w = \Delta_{Bt}^r + \Delta_{Bt}^w \tag{2.13}
$$

where  $\Delta_{B_t}^r$ , the vector of retailer Bertrand markups, are:

$$
\Delta_{Bt}^r = -\left(\Omega_t^r \odot \frac{\partial s_t}{\partial p_t^r}\right)^{-1} s_t \tag{2.14}
$$

and  $\Delta_{Bt}^w$ , the vector of wholesaler Bertrand markups, are:

$$
\Delta_{Bt}^{w} - \left(\Omega_t^w \odot \frac{\partial s_t}{\partial p_t^w}\right)^{-1} s_t \tag{2.15}
$$

If a researcher wants to include linear pricing in the menu of models to be tested, she must specify as columns of product\_data both retailer ids and wholesaler ids. Assuming these are called, respectively, retailer\_ids and wholesaler\_ids, the following ModelFormulation is used:

[12]: model\_formulation = pyRVtest.ModelFormulation(model\_downstream='bertrand', ownership\_ ˓<sup>→</sup>downstream='retailer\_ids', model\_upstream='bertrand', ownership\_upstream='wholesaler\_  $\leftrightarrow$ ids')

One could allow for a different model upstream or downstream by changing the name of model\_downstream and model\_upstream (for example, in the context of consumer packaged goods market, if each store is a market, then the downstream model is monopoly). One can also allow for profit weights or non-profit conduct in  $\Omega_t^r$  and  $\Omega_t^w$  by specifying kappa\_specification\_downstream and kappa\_specification\_upstream. A *[ModelFormulation](#page-31-0)* can also accommodate partial vertical integration in a market using the vertical\_integration option. In this case, the product\_data must contain a column which equals one if the product is vertically integrated in the given market and zero otherwise. Supposing this column is named vi\_id, the linear pricing model with partial vertical integration can be specified with the following *[ModelFormulation](#page-31-0)*

[13]: model\_formulation = pyRVtest.ModelFormulation(model\_downstream='bertrand', ownership\_ ˓<sup>→</sup>downstream='retailer\_ids', model\_upstream='bertrand', ownership\_upstream='wholesaler\_ ˓<sup>→</sup>ids', vertical\_integration='vi\_id')

### **2.2.12 Options to Test Other Models**

If the user wants to include in the menu models not included in the current library, there are two options.

First, if the model of conduct implies a vector of markups which are a known function of the ownership matrix, the response matrix, or shares, then the user can pass that function using the custom\_model\_specification input for a *[ModelFormulation](#page-31-0)*. This input takes a dictionary where the key is the custom model name, and the value is a string formula to be evaluated. For example, if we wanted to test the Bertrand markups using this option (assuming Bertrand was not already part of our menu of models), we would write:

```
[14]: model_formulation = pyRVtest.ModelFormulation(model_downstream='other', custom_model_
      ˓→specification={'bertrand': '-inv(ownership_matrix * response_matrix) @ shares'})
```
Otherwise, if the markups the user wishes to test are not a known function of the ownership matrix, the response matrix, or shares, the user can pass an arbitrary vector using the user\_specified\_markups option as illustrated for the Constant Markup Models above. For example, if the user creates a column in the product\_data called my\_markups, the user can test these markups by defining the following *[ModelFormulation](#page-31-0)*:

[15]: model\_formulation = pyRVtest.ModelFormulation(user\_supplied\_markups='my\_markups')

Please note, when using the option user\_specified\_markups, **the code is not able to adjust** the pairwise RV test statistics, the model confidence set, and the pairwise F-statistics for the errors coming from demand estimation or for clustering.

### **CHAPTER**

## **THREE**

## **API DOCUMENTATION**

<span id="page-30-3"></span><span id="page-30-0"></span>The majority of the package consists of classes, which compartmentalize different aspects of testing models of firm conduct.

There are some convenience functions as well.

## <span id="page-30-1"></span>**3.1 Configuration Classes**

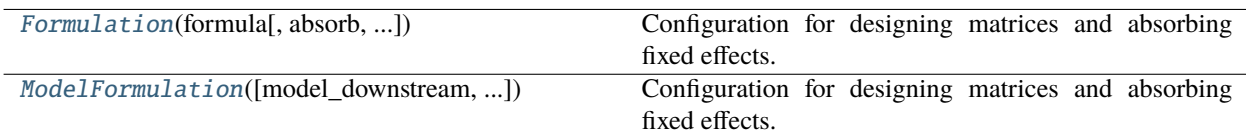

## **3.1.1 pyRVtest.Formulation**

<span id="page-30-2"></span>class pyRVtest.Formulation(*formula*, *absorb=None*, *absorb\_method=None*, *absorb\_options=None*) Configuration for designing matrices and absorbing fixed effects.

**Note:** This class is a copy of the Formulation class from PyBLP.

Internally, the [patsy](https://patsy.readthedocs.io/en/stable/) package is used to convert data and R-style formulas into matrices. All of the standard [binary](https://patsy.readthedocs.io/en/stable/formulas.html#operators) [operators](https://patsy.readthedocs.io/en/stable/formulas.html#operators) can be used to design complex matrices of factor interactions:

- + Set union of terms.
- - Set difference of terms.
- $*$  Short-hand. The formula  $a * b$  is the same as  $a + b + a:b$ .
- $/$  Short-hand. The formula a  $/$  b is the same as  $a + a:b$ .
- : Interactions between two sets of terms.
- \*\* Interactions up to an integer degree.

However, since factors need to be differentiated (for example, when computing elasticities), only the most essential functions are supported:

- C Mark a variable as categorical. See [patsy.builtins.C\(\)](https://patsy.readthedocs.io/en/stable/builtins-reference.html#patsy.builtins.C). Arguments are not supported.
- I Encapsulate mathematical operations. See [patsy.builtins.I\(\)](https://patsy.readthedocs.io/en/stable/builtins-reference.html#patsy.builtins.I).
- log Natural logarithm function.

<span id="page-31-1"></span>• exp - Natural exponential function.

Data associated with variables should generally already be transformed. However, when encapsulated by  $I()$ , these operators function like normal mathematical operators on numeric variables: + adds, - subtracts, \* multiplies, / divides, and \*\* exponentiates.

Internally, mathematical operations are parsed and evaluated by the [SymPy](https://www.sympy.org/en/index.html) package, which is also used to symbolically differentiate terms when derivatives are needed.

#### **Parameters**

- formula (*str*) R-style formula used to design a matrix. Variable names will be validated when this formulation and data are passed to a function that uses them. By default, an intercept is included, which can be removed with  $\theta$  or  $-1$ . If absorb is specified, intercepts are ignored.
- absorb (*str, optional*) R-style formula used to design a matrix of categorical variables representing fixed effects, which will be absorbed into the matrix designed by formula by the [PyHDFE](https://pyhdfe.readthedocs.io/en/stable/) package. Fixed effect absorption is only supported for some matrices. Unlike formula, intercepts are ignored. Only categorical variables are supported.
- absorb\_method (*str, optional*) Method by which fixed effects will be absorbed. For a full list of supported methods, refer to the **residualize\_method** argument of [pyhdfe.](https://pyhdfe.readthedocs.io/en/stable/_api/pyhdfe.create.html#pyhdfe.create) [create\(\)](https://pyhdfe.readthedocs.io/en/stable/_api/pyhdfe.create.html#pyhdfe.create).

By default, the simplest methods are used: simple de-meaning for a single fixed effect and simple iterative de-meaning by way of the method of alternating projections (MAP) for multiple dimensions of fixed effects. For multiple dimensions, non-accelerated MAP is unlikely to be the fastest algorithm. If fixed effect absorption seems to be taking a long time, consider using a different method such as 'lsmr', using absorb\_options to specify a MAP acceleration method, or configuring other options such as termination tolerances.

• absorb\_options (*dict, optional*) – Configuration options for the chosen method, which will be passed to the **options** argument of [pyhdfe.create\(\)](https://pyhdfe.readthedocs.io/en/stable/_api/pyhdfe.create.html#pyhdfe.create).

## **3.1.2 pyRVtest.ModelFormulation**

<span id="page-31-0"></span>class pyRVtest.ModelFormulation(*model\_downstream=None*, *model\_upstream=None*,

*ownership\_downstream=None*, *ownership\_upstream=None*, *custom\_model\_specification=None*, *vertical\_integration=None*, *unit\_tax=None*, *advalorem\_tax=None*, *advalorem\_payer=None*, *cost\_scaling=None*, *kappa\_specification\_downstream=None*, *kappa\_specification\_upstream=None*, *user\_supplied\_markups=None*)

Configuration for designing matrices and absorbing fixed effects.

For each model, the user can specify the downstream and upstream (optional) models, the downstream and upstream ownership structure, a custom model and markup formula, and vertical integration. The user can also choose to forgo markup computation and specify their own markups with *user\_supplied\_markups*. Additionally, there are specifications related to testing conduct with taxes.

There is a built-in library of models that the researcher can choose from.

Here, we have another difference with PyBLP. In PyBLP, if one wants to build an ownership matrix, there must be a variable called *firm\_id* in the *product\_data*. With pyRVtest, the researcher can pass any variable in the *product\_data* as *ownership\_downstream* and from this, the ownership matrix in each market will be built.

**Note:** We are working on adding additional models to this library as well as options for the researcher to specify their own markup function.)

#### **Parameters**

- model\_downstream (*str, optional*) The model of conduct for downstream firms (or if no vertical structure, the model of conduct). One of "bertrand", "cournot", "monopoly", "perfect\_competition", or "other".
- model\_upstream (*str, optional*) The model of conduct for upstream firms. One of "bertrand", "cournot", "monopoly", "perfect\_competition", or "other".
- ownership\_downstream (*str, optional*) Column indicating which firm ids to use for ownership matrix construction for downstream firms.
- ownership\_upstream (*str, optional*) Column indicating which firm ids to use for ownership matrix construction for upstream firms.
- custom\_model\_specification (*dict, optional*) A dictionary containing an optional custom markup formula specified by the user. The specified function must consist of objects computed within the package.
- vertical\_integration (*str, optional*) The column name for the data column which indicates the vertical ownership structure.
- unit\_tax (*str, optional*) The column name for the vector containing information on unit taxes.
- advalorem\_tax (*str, optional*) The column name for the vector containing information on advalorem taxes.
- advalorem\_payer (*str, optional*) A string indicating who pays for the advalorem tax in the given model.
- cost\_scaling (*str, optional*) The column name for the cost scaling parameter.
- kappa\_specification\_downstream (*Union[str, Callable[[Any, Any], float]]], optional*) – Information on the degree of cooperation among downstream firms for each market.
- kappa\_specification\_upstream (*Union[str, Callable[[Any, Any], float]]], optional*) Information on the degree of cooperation among upstream firms for each market.
- user\_supplied\_markups (*str, optional*) The name of the column containing usersupplied markups.

## <span id="page-32-0"></span>**3.2 Data Manipulation Functions**

There are also a number of convenience functions that can be used to compute markups, or manipulate other pyRVtest objects.

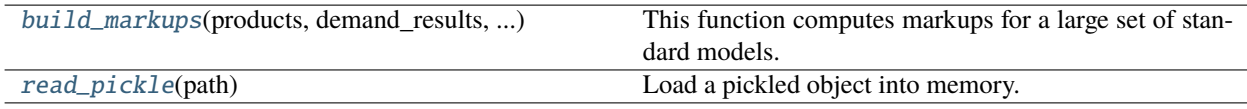

## <span id="page-33-1"></span>**3.2.1 pyRVtest.build\_markups**

<span id="page-33-0"></span>pyRVtest.build\_markups(*products*, *demand\_results*, *model\_downstream*, *ownership\_downstream*, *model\_upstream=None*, *ownership\_upstream=None*, *vertical\_integration=None*,

*custom\_model\_specification=None*, *user\_supplied\_markups=None*)

This function computes markups for a large set of standard models.

**The models that this package is able to compute markups for include:**

- standard bertrand with ownership matrix based on firm id
- price setting with arbitrary ownership matrix (e.g. profit weight model)
- standard cournot with ownership matrix based on firm id
- quantity setting with arbitrary ownership matrix (e.g. profit weight model)
- monopoly
- bilateral oligopoly with any combination of the above models upstream and downstream
- bilateral oligopoly as above but with subset of products vertically integrated
- any of the above with consumer surplus weights

In order to compute markups, the products data and PyBLP demand estimation results must be specified, as well as at least a model of downstream conduct. If *model\_upstream* is not specified, this is a model without vertical integration.

#### **Parameters**

- products (*recarray*) The *product\_data* containing information on markets and product characteristics. This should be the same as the data used for demand estimation. To compute markups, this data must include *prices*, *market\_ids*, and *shares*.
- demand\_results (*structured array-like*) The results object obtained from using the py-BLP demand estimation procedure. We use built-in PyBLP functions to return the demand Jacobians and Hessians (first and second derivatives of shares with respect to prices).
- model\_downstream (*ndarray*) The model of conduct for downstream firms. Can be one of [*bertrand*, *cournot*, *monopoly*, *perfect\_competition*, *other*]. Only specify option *other* if supplying a custom markup formula.
- ownership\_downstream (*ndarray*) The ownership matrix for price or quantity setting (optional, default is standard ownership).
- model\_upstream (*ndarray, optional*) Upstream firm model of conduct. Only specify option *other* if supplying a custom markup formula. Can be one of ['none' (default), *bertrand*, *cournot*, *monopoly*, *perfect\_competition*, *other*].
- ownership\_upstream (*ndarray, optional*) Ownership matrix for price or quantity setting of upstream firms (optional, default is None).
- vertical\_integration (*ndarray, optional*) Vector indicating which *product\_ids* are vertically integrated (ie store brands) (optional, default is None).
- custom\_model\_specification (*dict, optional*) Dictionary containing a custom markup formula and the name of the formula (optional, default is None).
- user\_supplied\_markups (*ndarray, optional*) Vector containing user-computed markups (optional, default is None). If user supplied own markups, this function simply returns them.

#### **Returns**

. Computed markups, downstream markups, and upstream markups for each model.

#### <span id="page-34-3"></span>**Return type**

*tuple[list, list, list]*

#### **Notes**

For models without vertical integration, firm\_ids must be defined in product\_data for vi models, and firm\_ids\_upstream and firm\_ids (=firm\_ids\_downstream) must be defined.

### **3.2.2 pyRVtest.read\_pickle**

#### <span id="page-34-2"></span>pyRVtest.read\_pickle(*path*)

Load a pickled object into memory. This is a simple wrapper around *pickle.load*.

#### **Parameters**

path (*str or Path*) – File path of a pickled object.

**Returns**

The unpickled object.

**Return type** *object*

## <span id="page-34-0"></span>**3.3 Problem Class**

[Problem](#page-34-1)(cost\_formulation, ...[, ...]) A firm conduct testing-type problem.

### **3.3.1 pyRVtest.Problem**

<span id="page-34-1"></span>class pyRVtest.Problem(*cost\_formulation*, *instrument\_formulation*, *product\_data*, *demand\_results*, *model\_formulations=None*, *markup\_data=None*)

A firm conduct testing-type problem.

This class is initialized using the relevant data and formulations, and solved with  $Problem.solve().$  $Problem.solve().$ 

#### **Parameters**

- cost\_formulation (*Formulation*) [Formulation](#page-30-2) is a list of the variables for observed product characteristics. All observed cost shifters included in this formulation must be variables in the *product data*. To use a constant, one would replace  $\theta$  with  $\theta$ . To absorb fixed effects, specify *absorb = 'C(variable)'*, where the *variable* must also be in the *product\_data*. Including this option implements fixed effects absorption using [PY-HDFE][\(https://github.com/jeffgortmaker/pyhdfe\)](https://github.com/jeffgortmaker/pyhdfe), a companion package to PyBLP.
- instrument\_formulation (*Formulation or sequence of Formulation*) [Formulation](#page-30-2) is list of the variables used as excluded instruments for testing. For each instrument formulation, there should never be a constant. The user can specify as many instrument formulations as desired. All instruments must be variables in *product\_data*.

**Note: Our instrument naming conventions differ from PyBLP**. With PyBLP, one specifies the excluded instruments for demand estimation via a naming convention in

<span id="page-35-1"></span>the product\_data: each excluded instrument for demand estimation begins with *"demand\_instrument"* followed by a number ( i.e., *demand\_instrument0*). In pyRVtest, you specify directly the names of the variables in the *product\_data* that you want to use as excluded instruments for testing (i.e., if you want to test with one instrument using the variable in the *product\_data* named, "transportation\_cost" one could specify *pyRVtest.Formulation('0 + transportation\_cost')*.

- model\_formulations (*sequence of ModelFormulation*) [ModelFormulation](#page-31-0) defines the models that the researcher wants to test. There must be at least two instances of *ModelFormulation* specified to run the firm conduct testing procedure.
- product\_data (*structured array-like*) This is the data containing product and market observable characteristics, as well as instruments.
- demand\_results` (*structured array-like*) The results object returned by *pyblp.solve*.

#### **Methods**

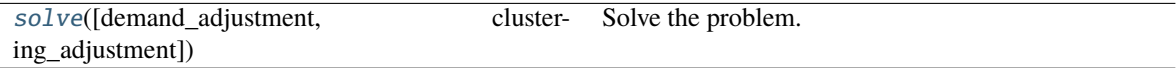

Once initialized, the following method solves the problem.

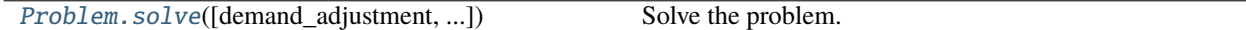

### **3.3.2 pyRVtest.Problem.solve**

<span id="page-35-0"></span>Problem.solve(*demand\_adjustment=False*, *clustering\_adjustment=False*)

Solve the problem.

Given demand estimates from PyBLP, we compute implied markups for each model  $m$  being tested. Marginal cost is a linear function of observed cost shifters and an unobserved shock.

The rest of the testing procedure is done for each pair of models, for each set of instruments. A GMM measure of fit is computed for each model-instrument pair. This measure of fit is used to construct the test statistic.

#### **Parameters**

- demand\_adjustment (Optional [\[bool\]](https://docs.python.org/3.6/library/functions.html#bool)) (optional, default is False) Configuration that allows user to specify whether to compute a two-step demand adjustment. Options are True or False.
- clustering\_adjustment (Optional [\[str\]](https://docs.python.org/3.6/library/stdtypes.html#str)) (optional, default is unadjusted) Configuration that specifies whether to compute clustered standard errors. Options are True or False.

#### **Returns**

[ProblemResults](#page-36-1) of the solved problem.

#### **Return type**

*ProblemResults*

## <span id="page-36-2"></span><span id="page-36-0"></span>**3.4 Problem Results Class**

Solved problems return the following results class.

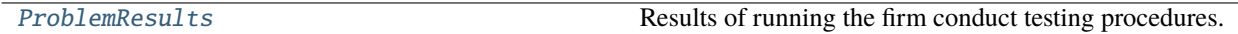

### **3.4.1 pyRVtest.ProblemResults**

#### <span id="page-36-1"></span>class pyRVtest.ProblemResults

Results of running the firm conduct testing procedures.

#### problem

An instance of the Problem class.

#### **Type**

*ndarray*

#### markups

Array of the total markups implied by each model (sum of retail and wholesale markups).

### **Type**

*ndarray*

#### markups\_downstream

Array of the retail markups implied by each model.

#### **Type**

*ndarray*

#### markups\_upstream

Array of the manufacturer markups implied by each model of double marginalization.

#### **Type**

*ndarray*

#### taus

Array of coefficients from regressing implied marginal costs for each model on observed cost shifters.

#### **Type**

*ndarray*

#### mc

Array of implied marginal costs for each model.

#### **Type**

*ndarray*

### g

Array of moments for each model and each instrument set of conduct between implied residualized cost unobservable and the instruments.

#### **Type**

*ndarray*

#### Q

Array of lack of fit given by GMM objective function with 2SLS weight matrix for each set of instruments and each model.

### **Type**

*ndarray*

#### <span id="page-37-0"></span>RV\_numerator

Array of numerators of pairwise RV test statistics for each instrument set and each pair of models.

**Type**

*ndarray*

#### RV\_denominator

Array of denominators of pairwise RV test statistics for each instrument set and each pair of models.

**Type** *ndarray*

#### TRV

Array of pairwise RV test statistics for each instrument set and each pair of models.

#### **Type**

*ndarray*

### F

Array of pairwise F-statistics for each instrument set and each pair of models.

**Type** *ndarray*

#### MCS\_pvalues

Array of MCS p-values for each instrument set and each model.

#### **Type**

*ndarray*

#### rho

Scaling parameter for F-statistics.

#### **Type**

*ndarray*

#### unscaled\_F

Array of pairwise F-statistics without scaling by rho.

#### **Type**

*ndarray*

#### F\_cv\_size\_list

Vector of critical values for size for each pairwise F-statistic.

#### **Type**

*ndarray*

#### F\_cv\_power\_list

Vector of critical values for power for each pairwise F-statistic.

#### **Type**

*ndarray*

<span id="page-38-1"></span>**Methods**

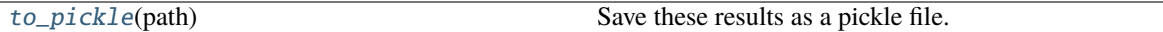

The results can be pickled or converted into a dictionary.

[ProblemResults.to\\_pickle](#page-38-0)(path) Save these results as a pickle file.

## **3.4.2 pyRVtest.ProblemResults.to\_pickle**

#### <span id="page-38-0"></span>ProblemResults.to\_pickle(*path*)

Save these results as a pickle file. This function is copied from PyBLP.

#### **Parameters**

path (*str or Path*) – File path to which these results will be saved.

## **CHAPTER**

## **REFERENCES**

<span id="page-40-0"></span>This page contains a full list of references cited in the documentation. If you use this package in your research please also cite references: Duarte, Magnolfi, Sølvsten, and Sullivan (2023).

## <span id="page-40-1"></span>**4.1 Duarte, Magnolfi, Sølvsten, and Sullivan (2023)**

Duarte, Marco, Lorenzo Magnolfi, Mikkel Sølvsten, and Christopher Sullivan (2023): ["Testing Firm Conduct,"](https://arxiv.org/abs/2301.06720) Working paper.

## <span id="page-40-2"></span>**4.2 Other References**

## <span id="page-40-6"></span>**4.2.1 Baumol (1958)**

Baumol, William (1958): ["On the Theory of Oligopoly,"](https://www.jstor.org/stable/2550723) *Economica,* 25(99), 187-198.

### <span id="page-40-4"></span>**4.2.2 Backus, Conlon, and Sinkinson (2022)**

Backus, Matthew, Christopher Conlon, and Michael Sinkinson (2021): ["Common Ownership and Competition in the](https://www.nber.org/papers/w28350) [Ready-to-Eat Cereal Industry,"](https://www.nber.org/papers/w28350) NBER Working Paper No. 28350.

### <span id="page-40-3"></span>**4.2.3 Conlon and Gortmaker (2020)**

Conlon, Christopher, and Jeff Gortmaker (2020): ["Best Practices for Differentiated Products Demand Estimation with](https://onlinelibrary.wiley.com/doi/10.1111/1756-2171.12352) [PyBLP,"](https://onlinelibrary.wiley.com/doi/10.1111/1756-2171.12352) *RAND Journal of Economics,* 51(4), 1108-1161.

### <span id="page-40-5"></span>**4.2.4 Duarte, Magnolfi, and Roncoroni (2022)**

Duarte, Marco, Lorenzo Magnolfi, and Camilla Roncoroni (2022): ["The Competitive Conduct of Consumer Cooper](https://lorenzomagnolfi.com/s/CompetitiveConductCoop_DuarteMagnolfiRoncoroni_Aug2021.pdf)[atives,"](https://lorenzomagnolfi.com/s/CompetitiveConductCoop_DuarteMagnolfiRoncoroni_Aug2021.pdf) Working paper.

## **4.2.5 Hansen, Lunde, and Nason (2011)**

Hansen, Peter, Asger Lunde, and James Nason (2011): ["The Model Confidence Set,"](http://www.jstor.org/stable/41057463) *Econometrica,* 79(2), 453–497.

## <span id="page-41-3"></span>**4.2.6 Harrington (2023)**

Harrington, Joseph (2023): ["Cost Coordination,"](https://papers.ssrn.com/sol3/papers.cfm?abstract_id=4156746) Working paper.

## <span id="page-41-2"></span>**4.2.7 Miller and Weinberg (2017)**

Miller, Nathan and Matthew Weinberg (2017): ["Understanding the Price Effects of the MillerCoors Joint Venture,"](https://onlinelibrary.wiley.com/doi/abs/10.3982/ECTA13333?casa_token=igniZ6BGK1UAAAAA:W55w8qDVc-o_-yprI-_qmk5IfiXlVpM2OJ7mZFqqQ4_V4GlXxm0KwNmquSktFl4rzjrcEl64BOYrZZQ) *Econometrica,* 85(6), 1763–1791.

## <span id="page-41-0"></span>**4.2.8 Nevo (2000)**

Nevo, Aviv (2000): ["A Practitioner's Guide to Estimation of Random-Coefficients Logit Models of Demand,"](https://onlinelibrary.wiley.com/doi/10.1111/j.1430-9134.2000.00513.x) *Journal of Economics & Management Strategy,* 9(4), 513-548.

## <span id="page-41-1"></span>**4.2.9 Nevo (2001)**

Nevo, Aviv (2001): ["Measuring Market Power in the Ready-to-Eat Cereal Industry,"](https://www.jstor.org/stable/2692234#metadata_info_tab_contents) *Econometrica,* 69(2), 307-342.

### **4.2.10 Rivers and Vuong (2002)**

Rivers, Douglas and Quang Vuong (2002): ["Model Selection Tests for Nonlinear Dynamic Models,"](https://onlinelibrary.wiley.com/doi/full/10.1111/1368-423X.t01-1-00071) *Econometrics Journal,* 5(1), 1-39.

### <span id="page-41-4"></span>**4.2.11 Villas-Boas (2007)**

Villas-Boas, Sofia (2007): ["Vertical Relationships between Manufacturers and Retailers: Inference with Limited Data,"](https://academic.oup.com/restud/article-abstract/74/2/625/1576967) *Review of Economic Studies*, 74(2), 625–652.

### **CHAPTER**

## **LEGAL**

#### <span id="page-42-0"></span>MIT License

Copyright (c) 2021 Marco Duarte, Lorenzo Magnolfi, Mikkel Solvsten, Christopher Sullivan, and Anya Tarascina.

Permission is hereby granted, free of charge, to any person obtaining a copy of this software and associated documentation files (the "Software"), to deal in the Software without restriction, including without limitation the rights to use, copy, modify, merge, publish, distribute, sublicense, and/or sell copies of the Software, and to permit persons to whom the Software is furnished to do so, subject to the following conditions:

The above copyright notice and this permission notice shall be included in all copies or substantial portions of the Software.

THE SOFTWARE IS PROVIDED "AS IS", WITHOUT WARRANTY OF ANY KIND, EXPRESS OR IMPLIED, INCLUDING BUT NOT LIMITED TO THE WARRANTIES OF MERCHANTABILITY, FITNESS FOR A PAR-TICULAR PURPOSE AND NONINFRINGEMENT. IN NO EVENT SHALL THE AUTHORS OR COPYRIGHT HOLDERS BE LIABLE FOR ANY CLAIM, DAMAGES OR OTHER LIABILITY, WHETHER IN AN ACTION OF CONTRACT, TORT OR OTHERWISE, ARISING FROM, OUT OF OR IN CONNECTION WITH THE SOFT-WARE OR THE USE OR OTHER DEALINGS IN THE SOFTWARE.

## **CHAPTER**

**SIX**

## **INDICES AND TABLES**

- <span id="page-44-0"></span>• genindex
- modindex
- search

## **INDEX**

## <span id="page-46-0"></span>B

build\_markups() (*in module pyRVtest*), [30](#page-33-1)

## F

F (*pyRVtest.ProblemResults attribute*), [34](#page-37-0) F\_cv\_power\_list (*pyRVtest.ProblemResults attribute*), [34](#page-37-0) F\_cv\_size\_list (*pyRVtest.ProblemResults attribute*), [34](#page-37-0) Formulation (*class in pyRVtest*), [27](#page-30-3)

## G

g (*pyRVtest.ProblemResults attribute*), [33](#page-36-2)

## M

markups (*pyRVtest.ProblemResults attribute*), [33](#page-36-2) markups\_downstream (*pyRVtest.ProblemResults attribute*), [33](#page-36-2) markups\_upstream (*pyRVtest.ProblemResults attribute*), [33](#page-36-2) mc (*pyRVtest.ProblemResults attribute*), [33](#page-36-2) MCS\_pvalues (*pyRVtest.ProblemResults attribute*), [34](#page-37-0) ModelFormulation (*class in pyRVtest*), [28](#page-31-1)

## P

Problem (*class in pyRVtest*), [31](#page-34-3) problem (*pyRVtest.ProblemResults attribute*), [33](#page-36-2) ProblemResults (*class in pyRVtest*), [33](#page-36-2)

## Q

Q (*pyRVtest.ProblemResults attribute*), [33](#page-36-2)

## R

read\_pickle() (*in module pyRVtest*), [31](#page-34-3) rho (*pyRVtest.ProblemResults attribute*), [34](#page-37-0) RV\_denominator (*pyRVtest.ProblemResults attribute*), [34](#page-37-0) RV\_numerator (*pyRVtest.ProblemResults attribute*), [34](#page-37-0)

## S

solve() (*pyRVtest.Problem method*), [32](#page-35-1)

## T

taus (*pyRVtest.ProblemResults attribute*), [33](#page-36-2) to\_pickle() (*pyRVtest.ProblemResults method*), [35](#page-38-1) TRV (*pyRVtest.ProblemResults attribute*), [34](#page-37-0)

## U

unscaled\_F (*pyRVtest.ProblemResults attribute*), [34](#page-37-0)